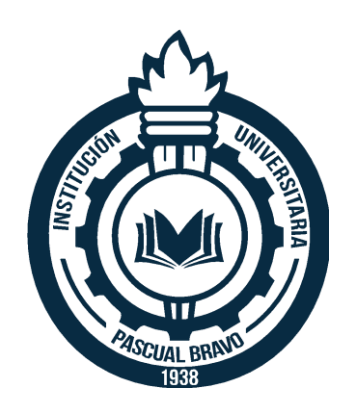

## **ESTUDIO DE VIABILIDAD PARA LABORATORIO DE ESTRUCTURAS AERONAUTICAS**

**CARLOS DAVID SERNA PULGARIN**

**Asesor SIMON ALBERTO MESA ARBOLEDA**

# **INSTITUCIÓN UNIVERSITARIA PASCUAL BRAVO FACULTAD DE INGENIERÍA DEPARTAMENTO DE MECÁNICA TECNOLOGÍA EN GESTIÓN DEL MANTENIMIENTO AERONÁUTICO**

**MEDELLÍN 2023**

# **CONTENIDO**

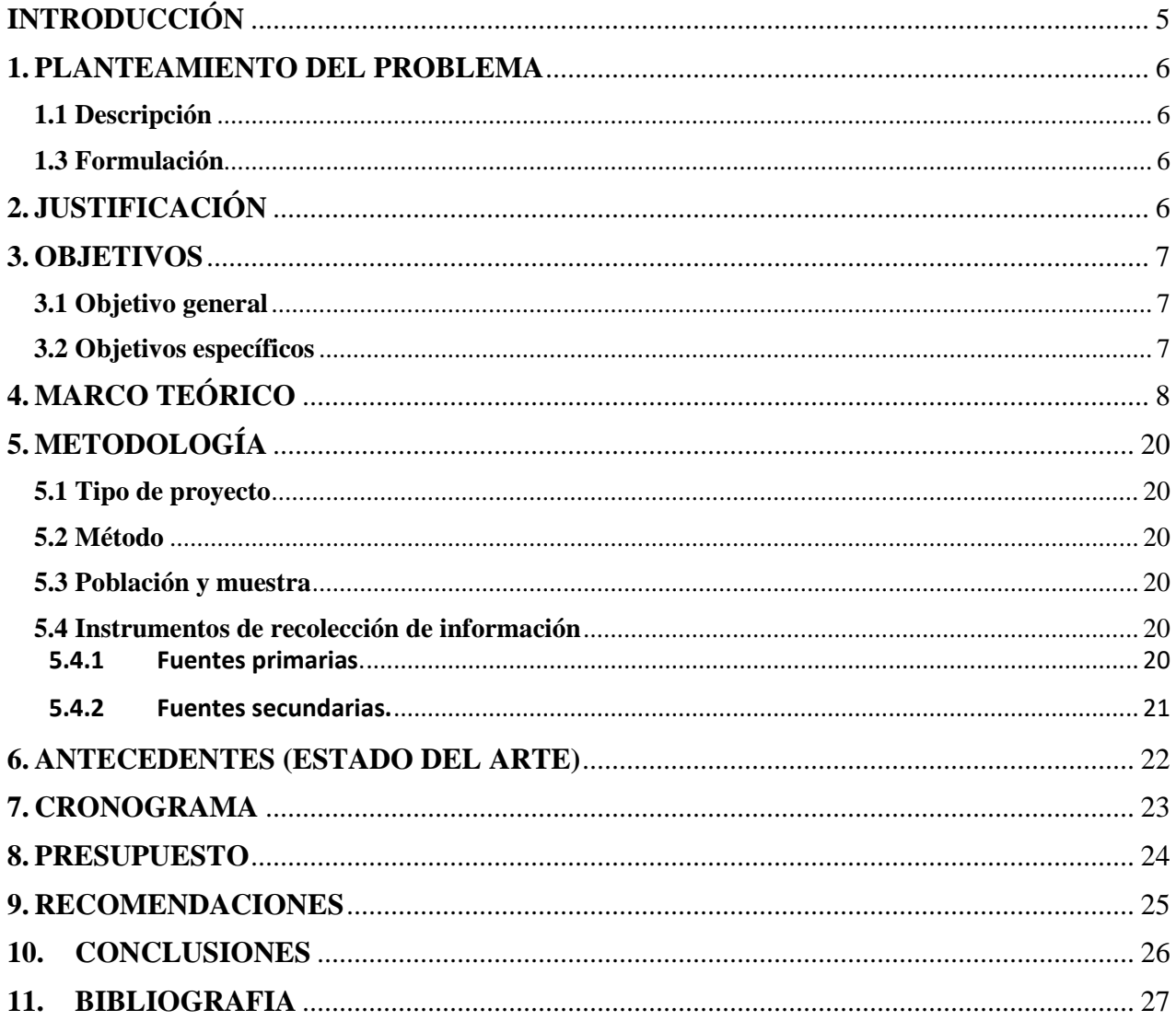

# TABLA DE FIGURAS

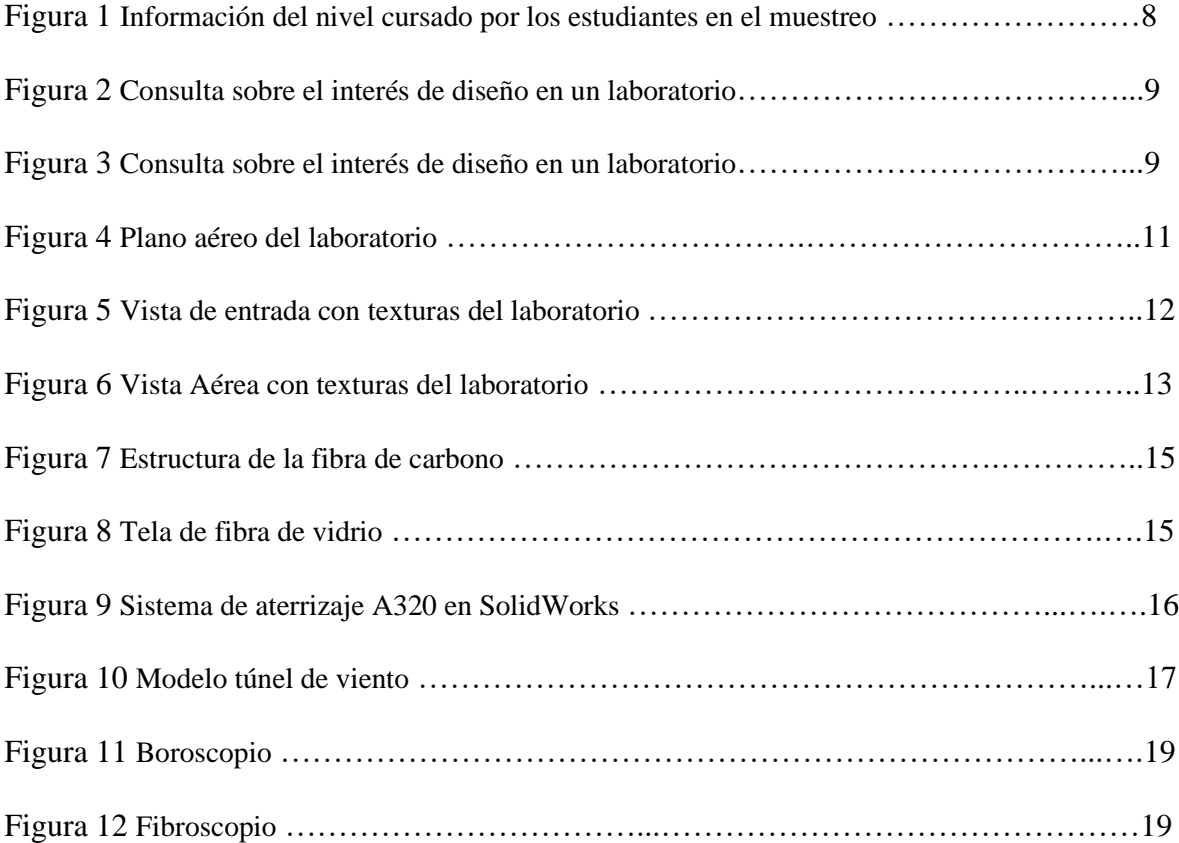

## **INTRODUCCIÓN**

- <span id="page-4-0"></span>Este proyecto aborda el planteamiento del problema, la justificación, los objetivos y el marco teórico de un estudio de viabilidad para un laboratorio de estructuras aeronáuticas en la institución universitaria, lo cual es de gran importancia porque brinda un amplio conocimiento teórico-practico a los estudiantes y adicional a esto un espacio para realizar todo tipo de actividades educativas relacionadas a la tecnología.
- El objetivo general es llevar a cabo un estudio de viabilidad para evaluar las necesidades y requerimientos del laboratorio. Los objetivos específicos incluyen diseñar y modelar planos, apoyar el conocimiento y la preparación de los estudiantes en gestión de mantenimiento aeronáutico para mejorar las estrategias educativas.
- También se menciona la importancia del laboratorio para proporcionar conocimiento práctico a los estudiantes con el fin de utilizarlo como herramienta que refuerce el proceso de aprendizaje como a su vez para fomentar la investigación y colaboración con otras asignaturas. Se plantea la necesidad de recursos adicionales y la búsqueda de donaciones de instrumentos. Se discute la distribución y medidas aproximadas del laboratorio propuesto, que incluye computadoras, aulas para ensayos y almacenamiento de Aero partes a su vez la importancia de los materiales compuestos en la aviación, se describe el uso de software de diseño CAD 3D, como SOLIDWORKS, en conjunto con impresoras 3D y túneles de viento para modelar, simular y probar piezas y componentes. Se destaca la posibilidad de establecer una conexión entre el modelado en SOLIDWORKS, la impresión 3D y las pruebas en el túnel de viento.

## **1. PLANTEAMIENTO DEL PROBLEMA**

## <span id="page-5-1"></span><span id="page-5-0"></span>**1.1 Descripción**

- La problemática surge de acuerdo con las necesidades que se notan en cuanto al progreso de la tecnología en mención, sin embargo, para dar solución a estas se debe partir por un espacio que permita implementar un plan de acción y a su vez permita desarrollar todo tipo de actividades que estén ligadas a la tecnología.
- **1.2** La importancia del proyecto es darle un laboratorio a la institución universitaria y principalmente a los estudiantes de la gestión del mantenimiento aeronáutico, debido a que, gracias a este laboratorio, los estudiantes no solo adquirirán conocimiento teórico en la gran mayoría de sus áreas, sino que también podrán poner en práctica su conocimiento en un espacio preparado para ello.

### <span id="page-5-2"></span>**1.3 Formulación**

¿Sera posible la viabilidad de un laboratorio referente a las estructuras aeronáuticas?

# **2. JUSTIFICACIÓN**

<span id="page-5-3"></span>Básicamente, la justificación se relaciona estrechamente con las necesidades que tienen los estudiantes en cuanto a material teórico-práctico. En otras palabras, la universidad cuenta actualmente con una variedad de documentos físicos y digitales, pero su aplicabilidad es limitada, lo que no resulta beneficioso únicamente tener acceso a la parte teórica. En resumen, esta problemática surge debido a la escasez de recursos que la universidad ofrece a los estudiantes.

## **3. OBJETIVOS**

### <span id="page-6-1"></span><span id="page-6-0"></span>**3.1 Objetivo general**

Desarrollar un estudio de factibilidad donde se evalúen las necesidades o requerimientos que permitan la construcción de un laboratorio de estructuras aeronáuticas.

### <span id="page-6-2"></span>**3.2 Objetivos específicos**

- Diseñar y modelar planos que permitan determinar el espacio, recursos y materia prima que se requiere para la construcción de dicho laboratorio.
- Apoyar el conocimiento y la preparación de los estudiantes en gestión de mantenimiento aeronáutico para una mejor preparación práctica dentro de la institución.
- Mejorar las estrategias educacionales en base a la tecnología para un mejor crecimiento de dicha carrera y un mejor entrenamiento para los futuros tecnólogos.
- Determinar la importancia de este laboratorio frente a el nivel de experiencia práctica que tendrán los estudiantes durante su preparación universitaria.

# **4. MARCO TEÓRICO**

<span id="page-7-0"></span>La importancia de esta investigación es observar la viabilidad de un laboratorio que apoye con un espacio preparado para la educación y entrenamiento práctico de los estudiantes de la tecnología en gestión del mantenimiento aeronáutico e incluso brindarles este espacio a otras asignaturas dentro de la institución.

En la primera encuesta realizada, se aborda la pregunta sobre el semestre que están cursando los estudiantes. Según el plan de estudios establecido para la tecnología, se estipula que consta de 6 semestres. Sin embargo, se observa que hay una parte del estudiantado que se encuentra en etapas más avanzadas, y además la gran mayoría está cerca de finalizar, ubicándose en el quinto semestre. En caso contrario, formarían parte de aquellos que superan los semestres establecidos. Aunque este no es el enfoque central del proyecto, plantea interrogantes sobre la cantidad de estudiantes que se gradúan semestralmente, la tasa de deserción y la adecuación de las materias en relación con la duración de los semestres. Se espera resolver muchas de estas incógnitas a través de la implementación de un laboratorio, ya que esto motiva a los estudiantes para continuar con sus estudios.

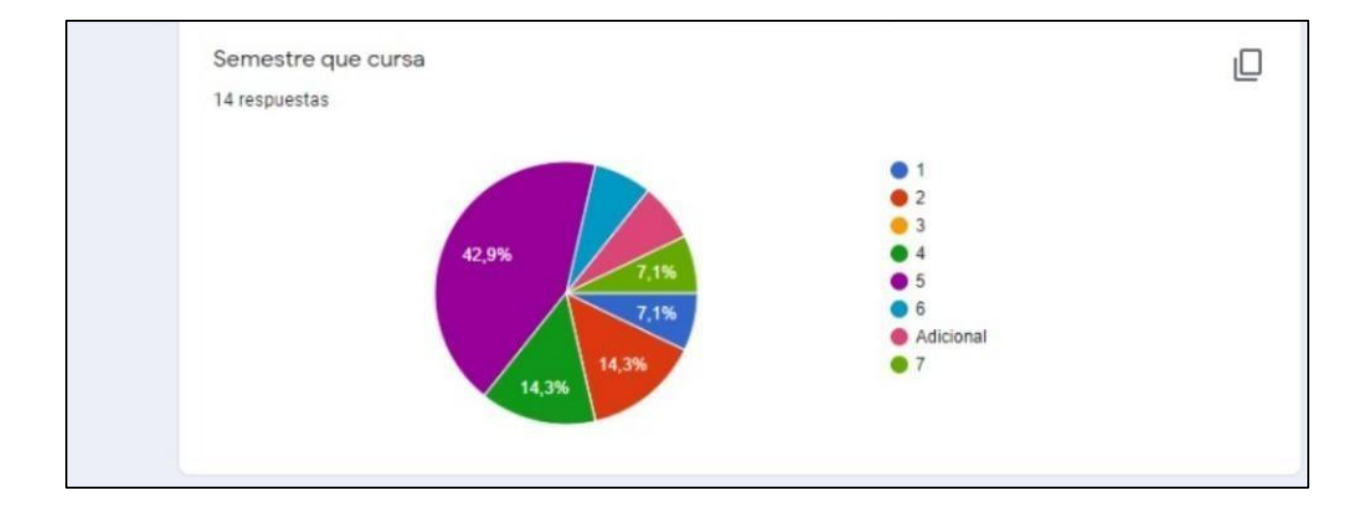

Figura 1. Información del nivel cursado por los estudiantes en el muestreo

Fuente: El autor

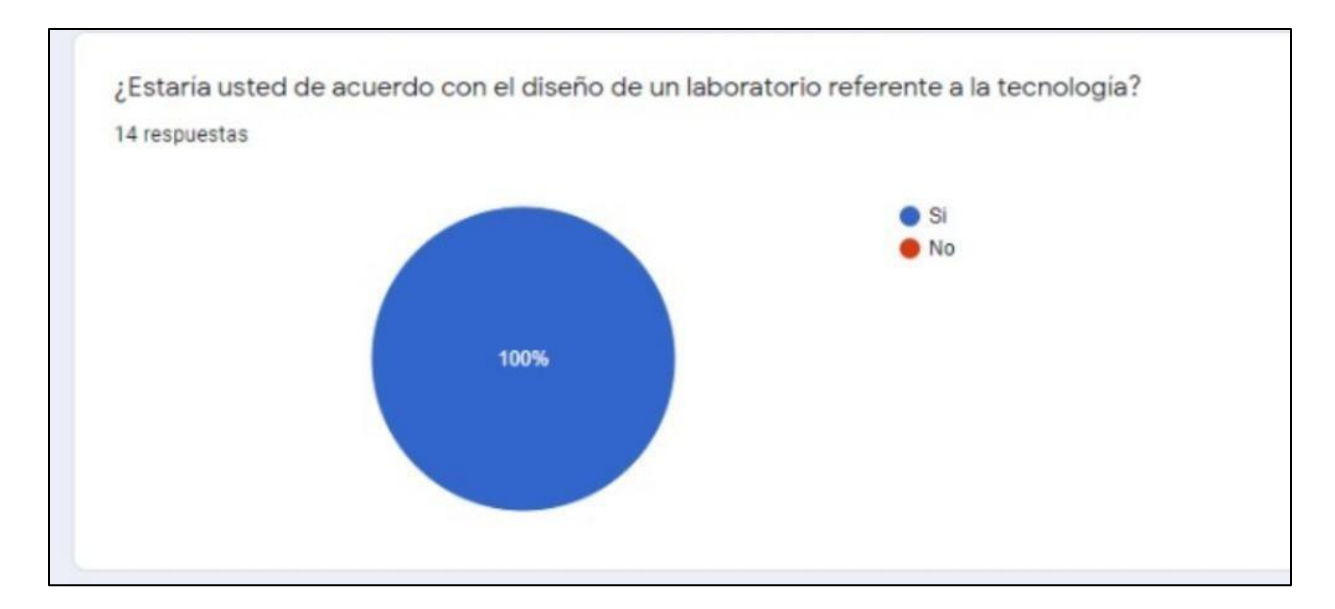

Figura 2. Consulta sobre el interés de diseño en un laboratorio

Fuente: El autor

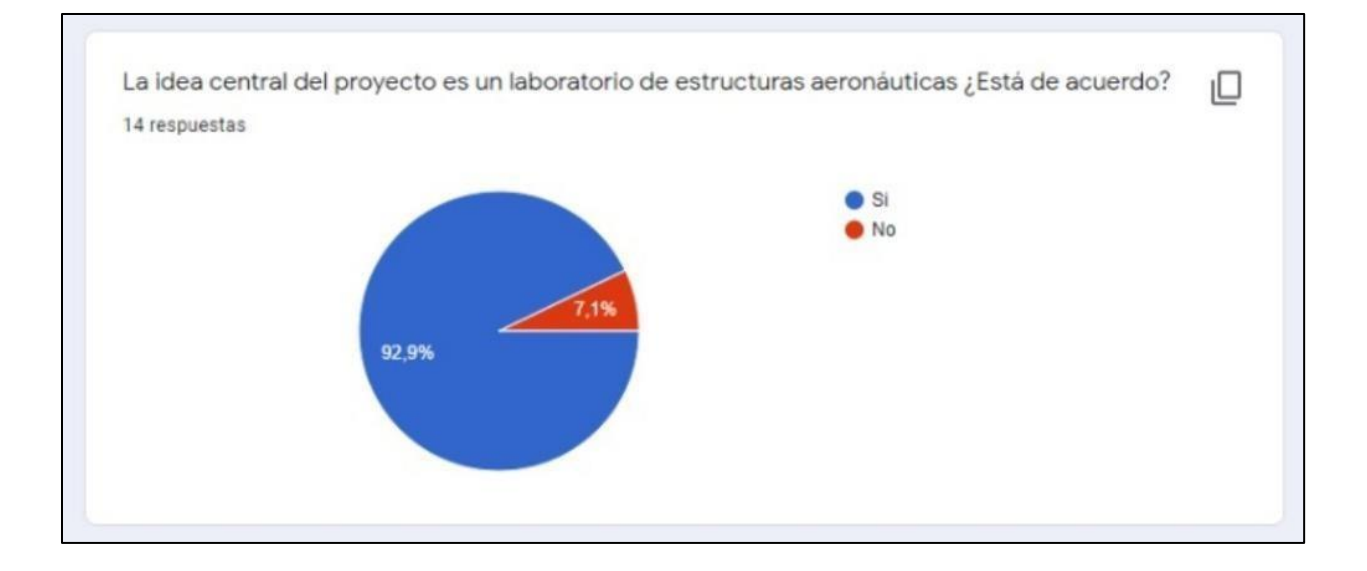

Figura 3. Consulta sobre el interés en la temática del laboratorio

Fuente: El autor

Basándose en las respuestas de la encuesta se puede notar que ningún estudiante se opuso a un laboratorio y que por el contrario serviría mucho para la fomentación de educación práctica, es por esto por lo que se debe empezar a visualizar y a determinar que se tiene hasta el momento para el diseño de un laboratorio.

En cuanto a los espacios, la universidad cuenta con varios bloques y está a punto de inaugurar un nuevo edificio con numerosas aulas, lo que garantiza suficiente espacio. Sin embargo, se requiere realizar una visita junto con el departamento de planificación universitaria para evaluar cómo se puede adaptar este espacio de acuerdo con las normas correspondientes para el material aeronáutico. Además, se llevaría a cabo una reunión con los profesores de la carrera para recopilar ideas y ejecutar un plan de acción de manera efectiva, aprovechando las múltiples posibilidades disponibles para convertir el laboratorio en una realidad.

Asimismo, se buscaría establecer contactos con empresas que puedan donar instrumentos, ya sea en buen estado o que requieran reparación o examinación. No se descarta la posibilidad de recibirlos en forma de préstamo. Estas acciones permitirán establecer relaciones sólidas que podrían conducir a oportunidades laborales para los estudiantes de la tecnología, al mismo tiempo que se dará a conocer las capacidades y competencias de la institución y sus alumnos, generando una mayor visibilidad y potencial.

Después de eso, en colaboración con el semillero de investigación SIMA, se dará inicio al desarrollo de ideas con el fin de llevar a cabo la creación del laboratorio mencionado. El propósito del semillero es generar diversos proyectos que serían implementados en este espacio, lo cual sin duda alguna constituiría una valiosa fuente de conocimientos prácticos que complementarían la enseñanza teórica aplicada en la tecnología a lo largo de varios años.

10

Gracias al amplio conocimiento que posee el estudiantado, es posible lograr la adquisición y/o establecimiento de posibles acuerdos de préstamo o donación de material aeronáutico con otras entidades. Como resultado, se pueden identificar diversas soluciones y alternativas para contar con material en el laboratorio mencionado, lo cual permitiría demostrar a las directivas de la institución que se dispone del material necesario, y solo se requiere el espacio adecuado para ubicarlo.

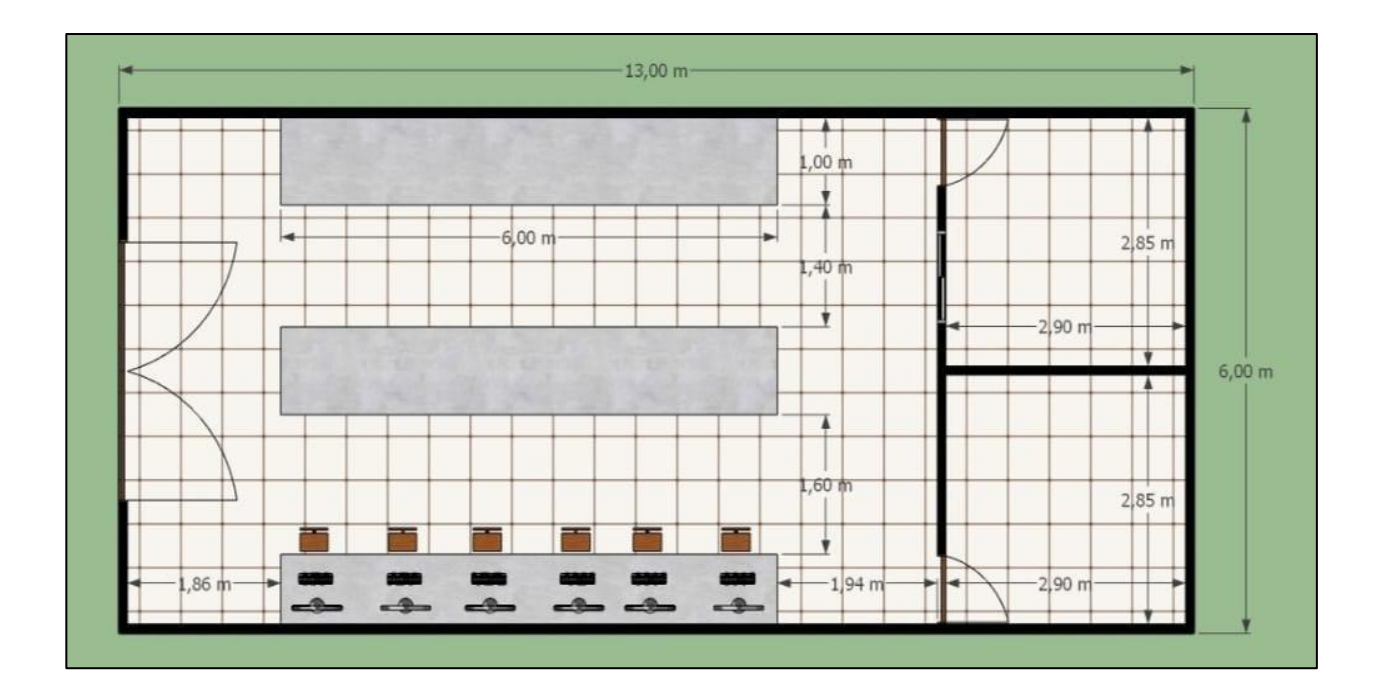

Figura 4. Plano aéreo del laboratorio

Fuente: El autor

Cabe aclarar que el plano expuesto para el laboratorio presenta medidas aproximadas y representa un espacio hipotético, por lo que el acondicionamiento de este puede variar. El laboratorio propuesto contaría con espacio para 6 computadoras destinadas al manejo de plataformas de estructuras y aplicaciones de diseño. Además, se incluirían dos aulas: una para ensayos no destructivos (NDT) en temas de inspección visual VT, y otra que funcionaría como almacén para las Aero partes disponibles. También se contempla la presencia de dos mesas de trabajo amplias, diseñadas para acomodar el material de estudio con una proporción de 6 alumnos por cada lado.

El plano muestra una vista aérea con medidas aproximadas para cada elemento ubicado en el laboratorio. Estas medidas pueden variar en función del espacio asignado para su ejecución, en caso de ser aprobado. El objetivo de este proyecto es tener en cuenta diferentes factores que permitan estudiar su viabilidad, considerando las necesidades de estudiantes y profesores, así como el uso y acondicionamiento del espacio mediante los planos. La universidad asumiría los costos monetarios requeridos para la elaboración y acondicionamiento del laboratorio, en caso de que se apruebe su continuidad.

Para dar seguimiento a los planos expuestos previamente, se incluyen las texturas correspondientes con el fin de proporcionar una imagen final de cómo sería el laboratorio desde una perspectiva personal, teniendo en cuenta el espacio y la distribución actualmente presente en los laboratorios de la universidad.

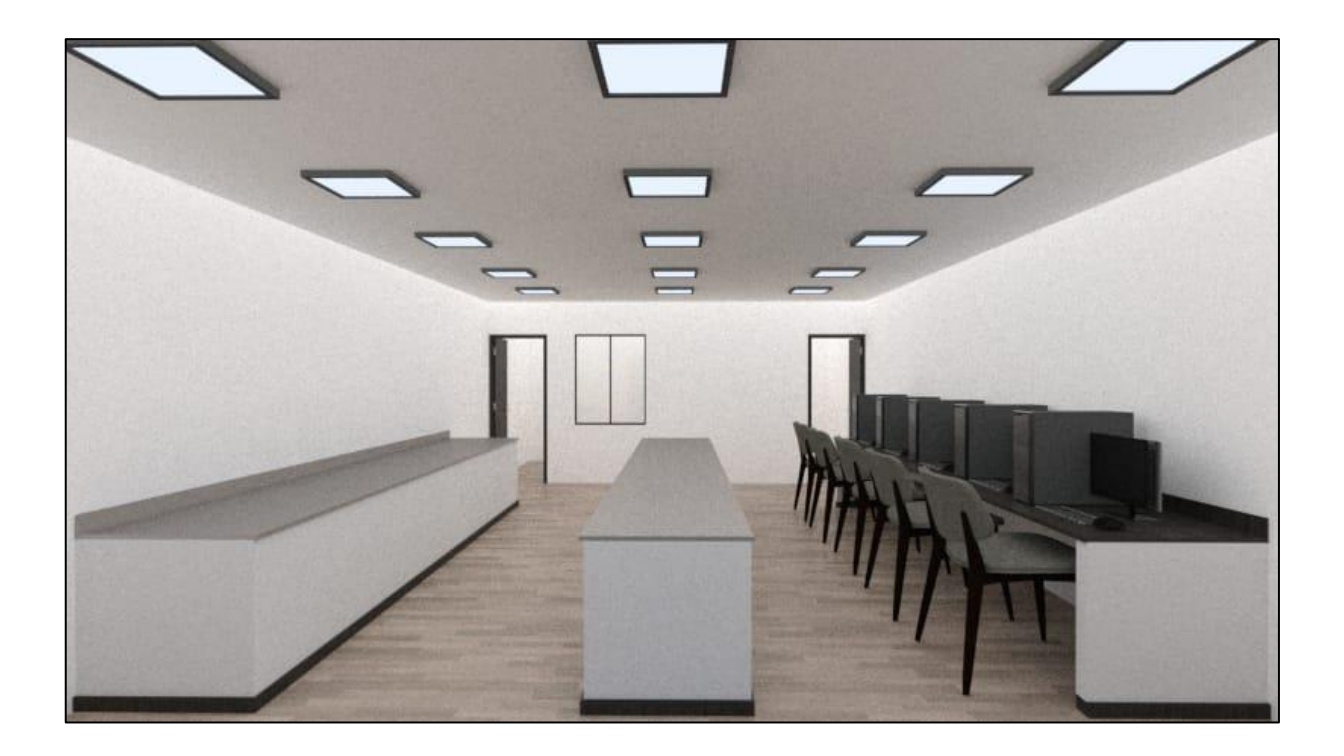

Figura 5. Vista de entrada con texturas del laboratorio

Fuente: El autor

La vista principal del laboratorio muestra la distribución que se observaría al ingresar por la puerta principal. En esta área se encuentran dispuestas las sillas para los equipos, así como las mesas de trabajo donde los estudiantes se ubicarían para llevar a cabo pruebas físicas en los materiales o instrumentos.

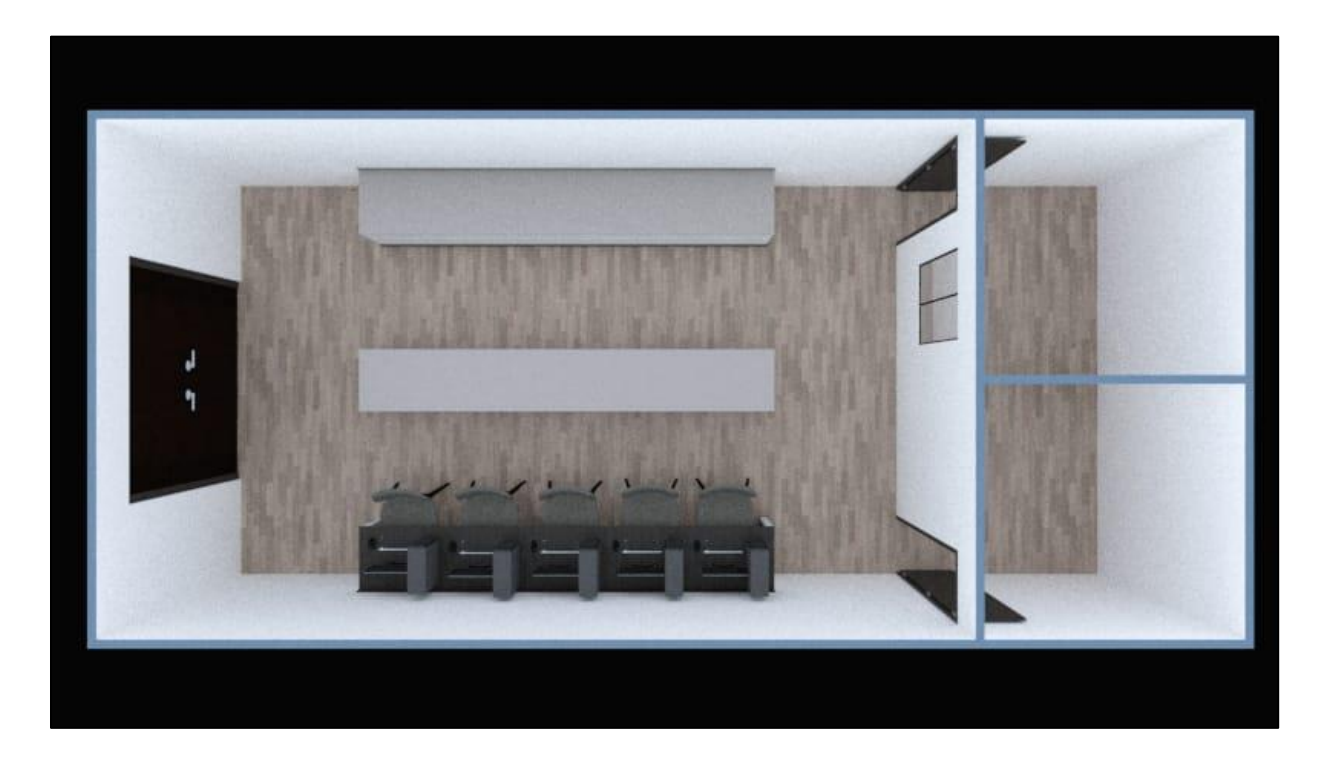

Figura 6. Vista Aérea con texturas del laboratorio

Fuente: El autor

Desde una vista aérea, se puede distinguir cada espacio, tal como se describe en el texto de la página 11 y se muestra en la figura 4.

El desarrollo del laboratorio brinda numerosas oportunidades para su utilización, ya que abarca una amplia gama de temas y campos que se pueden investigar y desarrollar. Además, fomenta la creación de grupos de investigación interesados en utilizar el espacio para sus proyectos y actividades.

Aunque se ha mencionado previamente el propósito del laboratorio es importante comprender su significado. Un laboratorio aeronáutico es un espacio diseñado y equipado para realizar pruebas y ensayos en piezas, ya sean físicas o digitales. El enfoque del laboratorio

puede variar según su finalidad, como por ejemplo un laboratorio de: impacto en estructura, ensayos no destructivos (NDT), aviónica, sistemas de aeronaves, sistemas de propulsión, entre otros. Sin embargo, independientemente del tema elegido, es fundamental que el laboratorio se centre exclusivamente en esa área, ya que requiere documentación, maquinaria, instrumentos y un espacio adecuado, así como conocimientos especializados para llevar a cabo las tareas de manera completa.

En este caso, el laboratorio se enfoca en estructuras aeronáuticas, por lo que es importante comprender qué aspectos se incluyen en este campo de estudio. Algunos de los temas que se pueden abordar en el laboratorio incluyen pruebas de impacto y resistencia de piezas, porcentaje de elasticidad de estructuras, aerodinámica, pruebas de calidad de la pieza, materiales compuestos, eficiencia, termodinámica, diseño, programación de piezas, y dibujo técnico. Estas son solo algunas de las actividades que se pueden llevar a cabo en el laboratorio y que permitirían a los estudiantes analizar los materiales y las estructuras utilizadas en las aeronaves, además de descubrir alternativas ecológicas para la fabricación de Aero partes.

Hablando específicamente de los materiales compuestos, es importante tener en cuenta que se trata de una mezcla de dos o más materiales con diferentes composiciones físicas o químicas, lo que genera un material con características notablemente superiores en términos de resistencia, durabilidad, elasticidad y eficiencia. En la aviación, se utilizan diversos tipos de materiales compuestos, siendo los más conocidos aquellos que emplean fibras de vidrio o de carbono, estos materiales son ligeros y si se fabrican correctamente, proporcionan una aerodinámica adecuada para un desempeño óptimo en las aeronaves.

1. Compuestos reforzados con fibras de carbono (CFRP): se utilizan ampliamente en la construcción aeronáutica debido a su alta resistencia mecánica y rigidez, así como a su bajo peso.

14

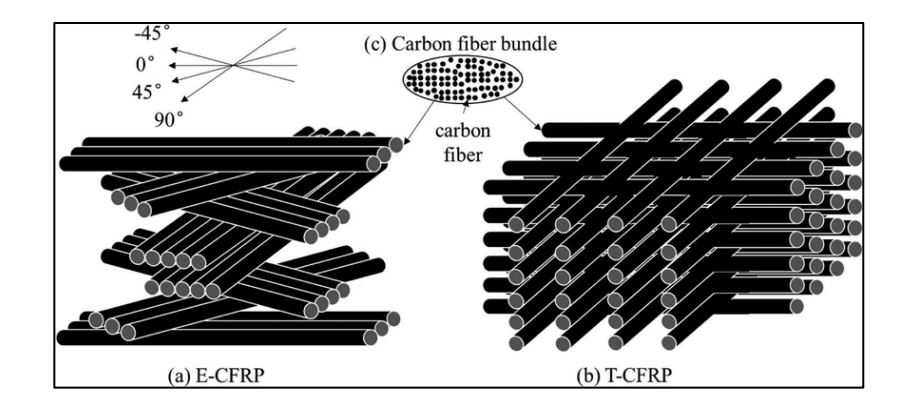

Figura 7. Estructura de la fibra de carbono

2. Compuestos reforzados con fibras de vidrio (GFRP): se utilizan en aplicaciones donde se requiere una alta resistencia a la corrosión y una mayor flexibilidad que los compuestos de CFRP.

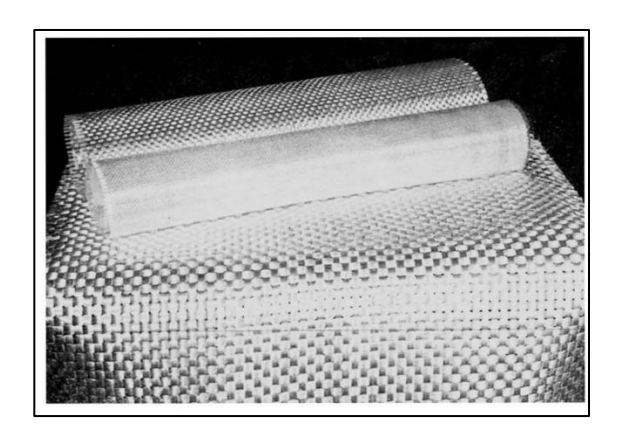

Figura 8. Tela de fibra de vidrio

Como bien se sabe, en la universidad se cuentan con diferentes espacios y maquinarias de alta tecnología y rendimiento. En temas de planeación, ya se tiene un diseño propuesto, se da continuidad analizando las posibles utilizaciones que se pueden realizar dentro de los laboratorios. Además, se busca establecer una relación entre estos y el de estructuras.

Por ejemplo, la universidad cuenta con impresoras 3D. Dentro de estas, se encuentra la posibilidad de desarrollar piezas y estructuras en SOLIDWORKS. Se tiene en cuenta los alcances y maquinarias disponibles en la universidad. SOLIDWORKS es un software de diseño CAD 3D utilizado en la industria para modelar piezas y ensamblajes en 3D, crear planos en 2D, así como realizar simulaciones y análisis a los elementos diseñados mediante dicho software.

Se anexa como ejemplo una ilustración de como se ve una pieza desarrollada en dicho software y la cual es de mi autoría.

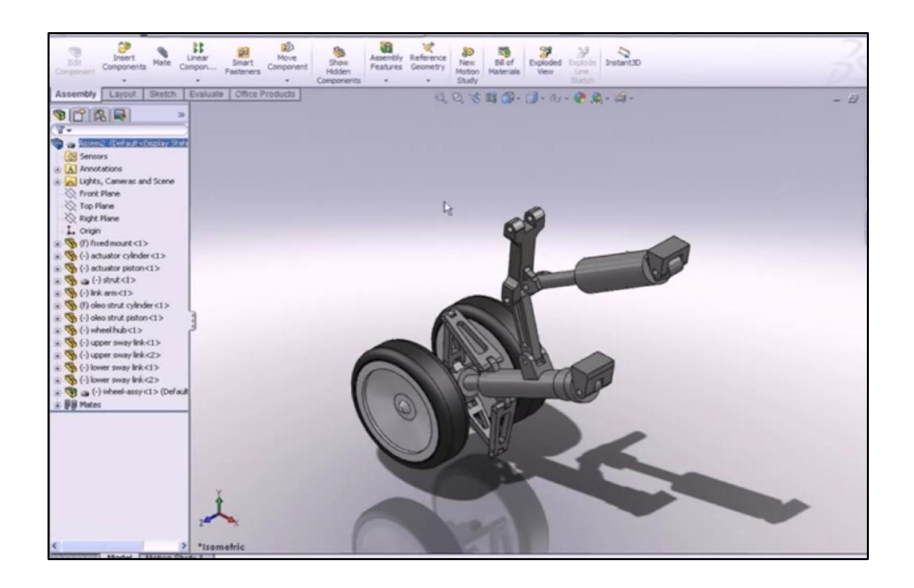

Figura 9. Sistema de aterrizaje A320 en SolidWorks

#### Fuente: El autor

Una vez que se tiene claro de qué se trata el software, el laboratorio tiene como uno de sus propósitos contar con equipos en los cuales se pueda emplear. Además, se busca establecer una relación entre este sistema y el túnel de viento existente en la universidad, el cual el semillero de investigación SIMA busca optimizar y poner en funcionamiento. Por lo tanto, sería fundamental desarrollar una conexión entre el modelado en SOLIDWORKS, la impresión en 3D de las piezas y la realización de pruebas en el túnel de viento. Analicemos este proceso en conjunto de una forma más técnica.

SolidWorks se puede utilizar en conjunto con impresoras 3D y túneles de viento para modelar, simular y probar piezas y componentes en 3D. En cuanto a la impresión, SolidWorks permite la creación de modelos 3D de piezas y componentes, ya sea a partir de diseños originales o a partir de escaneos, esto facilita la fabricación y producción de prototipos para pruebas y evaluaciones. La impresión 3D también puede utilizarse para crear modelos de ensamblajes completos para realizar simulaciones en túneles de viento y llevar a cabo pruebas

de resistencia.

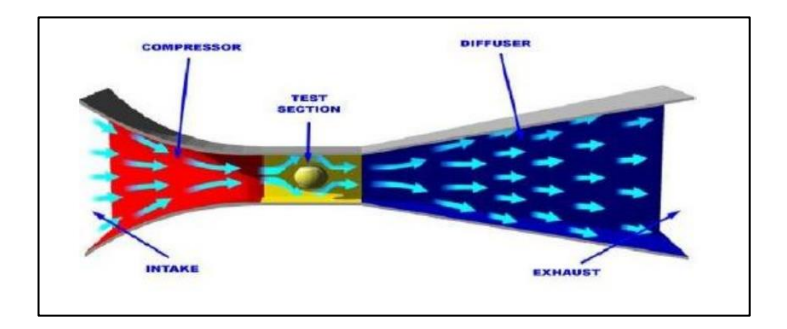

#### Figura 10. Modelo túnel de viento

Tal como se denota en la figura, el túnel de viento se compone de tres partes, la parte izquierda es por donde entra el flujo de aire a una velocidad acondicionada o discriminada por el personal a realizar las pruebas y la cual se realiza mediante el principio de Bernoulli donde se relaciona la presión y la velocidad en fluidos. Posterior a esto procede a pasar al centro del túnel en el cual ya hay una velocidad constante e ideal para realizar las pruebas a la pieza y posterior a esto dicho aire sale a menor presión dada la forma cónica de dicho túnel.

Por otro lado, SolidWorks puede ser utilizado para simular el flujo de aire alrededor de los modelos en los túneles de viento, con el fin de evaluar su comportamiento aerodinámico. Los resultados obtenidos en estas pruebas pueden ser utilizados para mejorar el diseño de piezas y componentes, como las alas de avión o las piezas que afectan la aerodinámica de la aeronave. En conclusión, SolidWorks se convierte en una herramienta de diseño y simulación que permite la producción y evaluación de piezas y componentes destinados a la fabricación en impresoras 3D, así como a la evaluación de su comportamiento en los túneles de viento para mejorar su rendimiento aerodinámico. Dado que se trata de un laboratorio de estructuras, todo este proceso implica el análisis de la resistencia, la aerodinámica y la selección del material adecuado para la fabricación de una aeronave a escala real.

Asimismo, a través de este laboratorio se pueden explorar diversas alternativas y establecer relaciones entre diferentes materias y proyectos, ya que se cuenta con asignaturas como Estructuras Aeronáuticas, Ensayos no Destructivos, Sistemas de Propulsión, Sistemas de Aeronaves, Aerodinámica, entre otras.

Por lo que al analizar cada una de las materias relacionadas con la tecnología en Gestión del Mantenimiento Aeronáutico, se llega a la conclusión de que el laboratorio puede intervenirlas de una manera más práctica, lo que permite desarrollar proyectos e investigaciones que puedan ser parte de trabajos dentro de dichas materias o incluso trabajos de grado.

Dado que el objetivo es utilizar una parte del laboratorio para llevar a cabo inspecciones de estructuras mediante Ensayos No Destructivos, procederemos a definir qué son estos ensayos y cómo se relacionan con el laboratorio y los elementos mencionados anteriormente, como SolidWorks y el diseño en 3D.

Los Ensayos No Destructivos (NDT) son técnicas utilizadas para detectar y evaluar defectos en materiales y estructuras sin causarles daño. También se utilizan para determinar posibles fallos en una pieza y cómo mejorar su composición o estructura. En el campo de la aviación, los NDT se emplean ampliamente para inspeccionar la integridad estructural de componentes críticos, como las alas, el fuselaje, las hélices, entre otros. El uso de estos ensayos en la detección de defectos, como fisuras, grietas, burbujas y porosidad, resulta fundamental para garantizar que estas estructuras sean seguras y se encuentren en condiciones óptimas para su uso.

En el caso específico de las estructuras aeronáuticas, se utilizan ensayos no destructivos (NDT) para detectar defectos en materiales compuestos ampliamente utilizados en la construcción de aviones y otras aeronaves debido a su alta resistencia y peso ligero. Para este propósito, se emplean técnicas como ultrasonidos, radiografía, líquidos penetrantes y corrientes de Foucault. Sin embargo, la implementación de estos tipos de ensayos requiere de licencias y permisos que implican tiempo y dinero. Por lo tanto, se está considerando la implementación del Visual Testing (VT) o inspección visual, que consiste en evaluar la pieza mediante un análisis visual en primer plano. Para realizar este tipo de inspección, se pueden utilizar instrumentos o equipos más accesibles, como un boroscopio, fibroscopio o endoscopios, que están disponibles en el mercado. Es importante destacar que se requiere un conocimiento básico para utilizar estos instrumentos. A continuación, se discriminan algunos de estos equipos por medio de ilustraciones.

18

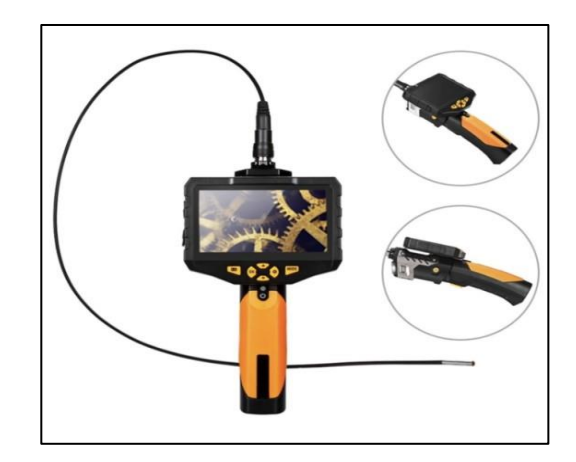

Figura 11. Boroscopio

El instrumento expuesto en la figura 9 se utiliza para inspeccionar áreas de difícil acceso mediante un tubo, que en la mayoría de los casos es flexible, con el objetivo de posicionarlo en una ubicación deseada. Este instrumento consta de un lente que proyecta una imagen en una pantalla ubicada en el mango del dispositivo. Por otro lado, el fibroscopio es un instrumento más sofisticado que utiliza fibra óptica, lo que proporciona una mayor flexibilidad y una imagen de mayor calidad. A continuación, se muestra una ilustración de dicho instrumento.

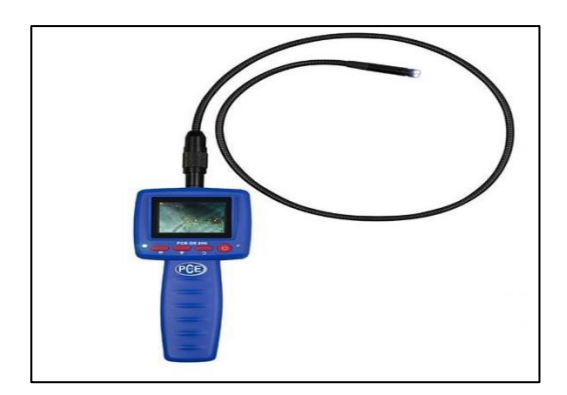

Figura 12. Fibroscopio

Tal como se expresa en la imagen, físicamente son muy similares pero sus diferencias varían en la composición del lente flexible y las mencionadas en la descripción de la figura 9.

# **5. METODOLOGÍA**

#### <span id="page-19-1"></span><span id="page-19-0"></span>**5.1 Tipo de proyecto**

Investigación

#### <span id="page-19-2"></span>**5.2 Método**

Análisis y estudio acerca de la viabilidad de un laboratorio en la institución, el método va ligado con la posible ayuda de algunas empresas que pueden brindar el apoyo, acompañamiento y la disponibilidad de todo el material practico necesario para la elaboración de este.

Adicional a esto, se añade el análisis y planeación de suelo y espacio para posible construcción, en donde se tendrán planos de medidas y planos en 3D para ubicar el espacio óptimo para su desarrollo

#### <span id="page-19-3"></span>**5.3 Población y muestra**

Estudiantes de la tecnología de Gestión del Mantenimiento Aeronáutico, la muestra se clasifica en muestra probabilística, donde todos los estudiantes de la tecnología tuvieron la posibilidad de participar en una recolección de datos para determinar el estudio del laboratorio.

#### <span id="page-19-4"></span>**5.4 Instrumentos de recolección de información**

#### <span id="page-19-5"></span>**5.4.1 Fuentes primarias**.

Formularios de Google, donde a cada estudiante de la tecnología se le hizo llegar una encuesta mediante el grupo TGMA con el fin de hacer un chequeo que permita abrir un estudio veraz de las necesidades de los consumidores de la tecnología.

### <span id="page-20-0"></span>**5.4.2 Fuentes secundarias.**

Documentos, manuales, y antecedentes de otras entidades que tuvieron propuesto un laboratorio, también se toma como fuente los conocimientos de los docentes en el área para agilizar el que debe de llevar un laboratorio.

### **6. ANTECEDENTES (ESTADO DEL ARTE)**

<span id="page-21-0"></span>Debido a que la tecnología en Gestión del Mantenimiento Aeronáutico se encuentra en crecimiento y está siendo observada por muchos campos laborales, esto se ve limitado debido a la experiencia práctica de muchos de los estudiantes ya que no cuentan con un espacio para ello y actualmente no se tiene una planeación, por ende en muchas ocasiones toca recurrir al dinero propio de los estudiantes para la realización de visitas teórico-prácticas en entidades aeronáuticas las cuales puedan brindan este apoyo.

# **7. CRONOGRAMA**

- <span id="page-22-0"></span>- Analizar y agrupar las necesidades
- Formular la pregunta problematizadora
- Plantear el ¿Cómo? ¿Por qué? y ¿Para qué?
- Buscar información como fuente de ayuda
- Exponer la pregunta a la población.
- Analizar los resultados
- Planear de forma hipotética el espacio para la construcción del laboratorio.
- Analizar dentro de la institución los posibles espacios (si se aprueba el proyecto)
- Exponer dichos resultados a la entidad encargada (u)
- Esperar la aprobación del proyecto
- Apoyar a planeación universitaria con material aeronáutico, trabajando en conjunto con el semillero investigativo de la tecnología.

#### **8. PRESUPUESTO**

<span id="page-23-0"></span>En cuanto al presupuesto, este aspecto es variable y depende de diversos factores. En lo que respecta al diseño y construcción del laboratorio, se requiere la colaboración de la universidad para su realización. En cuanto al material de estudio, la idea principal es obtenerlo a través de donaciones o préstamos por parte de entidades aeronáuticas. Es importante destacar que la elaboración del presupuesto corresponde a la universidad, ya que este proyecto se centra en el estudio de viabilidad y el tema de presupuestos va de cara a planeación y el área contable de la universidad.

#### **9. RECOMENDACIONES**

<span id="page-24-0"></span>Se sugiere a la institución universitaria la realización de una reunión con todos los estudiantes de la tecnología y los profesores para evaluar la efectividad de un laboratorio aeronáutico. En esta reunión, se buscará recopilar las ideas de todos los participantes y ejecutar un plan de acción que permita mejorar el material de enseñanza para los profesores, proporcionar más recursos de estudio para los estudiantes y aumentar la competitividad de la institución. Además, se considerará la colaboración del semillero de investigación SIMA, el cual desempeñaría un papel importante en la efectividad del laboratorio. Se permitiría a los estudiantes del semillero utilizar este espacio como lugar para sus reuniones y el diseño de proyectos de investigación.

#### **10. CONCLUSIONES**

<span id="page-25-0"></span>En conclusión, la implementación de un laboratorio no solo brinda herramientas para apoyar los conocimientos teórico-prácticos de los estudiantes, sino que también ofrece oportunidades para futuras investigaciones y aumenta el prestigio de la institución y sus estudiantes.

Se determina que es factible implementar un plan de acción para la creación de un laboratorio de estructuras, el cual ya cuenta con ideas y planteamientos sobre sus posibles usos, la instrumentación requerida y la integración de la teoría con los equipos. Aunque se reconoce la dificultad de construir el laboratorio, se resaltan los resultados positivos que se obtendrían.

En conclusión, es importante que este proyecto de investigación no se quede solo en papel, sino que tanto yo como los futuros egresados y estudiantes de tecnología nos comprometamos a materializar físicamente todo lo necesario para adquirir y almacenar la instrumentación y piezas necesarias. Esto incluye buscar préstamos o donaciones, además de aprovechar los recursos que ya se poseen y los que se pueden desarrollar.

## **11. BIBLIOGRAFIA**

<span id="page-26-0"></span>• *DISEÑO E IMPLEMENTACIÓN DE UN MANUAL DE OPERACIÓN Y MANTENIMIENTO PARA LOS LABORATORIOS DE RESISTENCIA DE MATERIALES, METALOGRAFÍA,ENSAYOS NO DESTRUCTIVOS Y TRATAMIENTOS TÉRMICOS DE LA FACULTAD DE MECÁNICA*. (2014). FACULTAD DE MECÁNICA ESCUELA DE INGENIERÍA

MECÁNICA. <http://dspace.espoch.edu.ec/bitstream/123456789/3146/1/15T00559.pdf>

- *ESTUDIO DE INVERSIÓN PARA LA COMPETITIVIDAD: PROPUESTA DE INNOVACIÓN A UN LABORATORIO DE ENSAYOS NO DESTRUCTIVOS*. (2017). <http://ciateq.repositorioinstitucional.mx/jspui/handle/1020/87>
- *Análisis y optimización en entornos de incertidumbre de estructuras de ingeniería aeronáutica*. (2010). https://ruc.udc.es/dspace/handle/2183/18230
- *Propuesta de un laboratorio de ensayos no destructivos para la Escuela de Ingeniería Mecánica*. (2010). <http://ri.ues.edu.sv/id/eprint/165/1/10136159.pdf>
- Muñoz Mejías, Alberto. (2012). Diseño y análisis computacional para túnel de viento de baja velocidad. *Uc3m.es*. http://hdl.handle.net/10016/15901